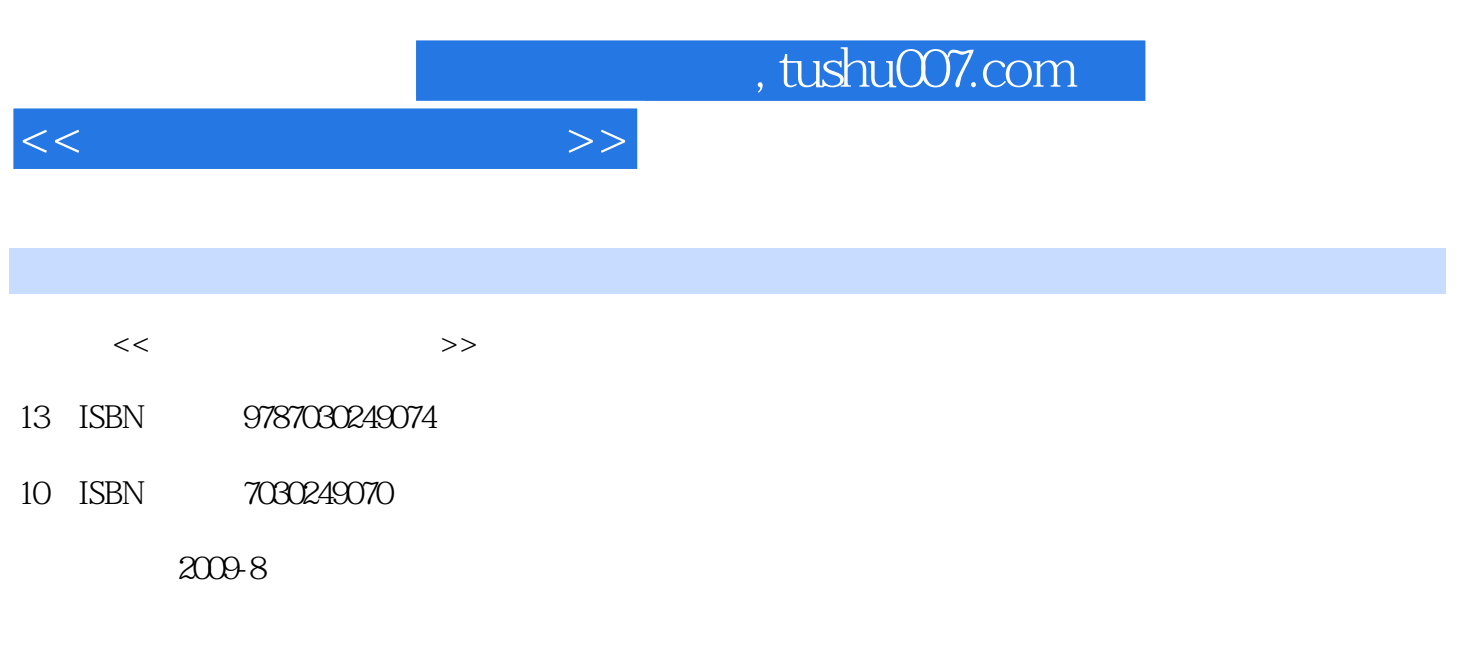

页数:328

PDF

更多资源请访问:http://www.tushu007.com

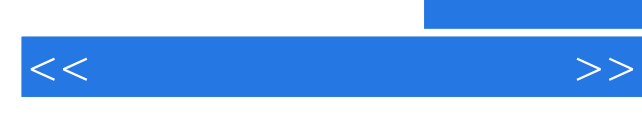

windows 2003 Server

Windows 2000 NT Vista

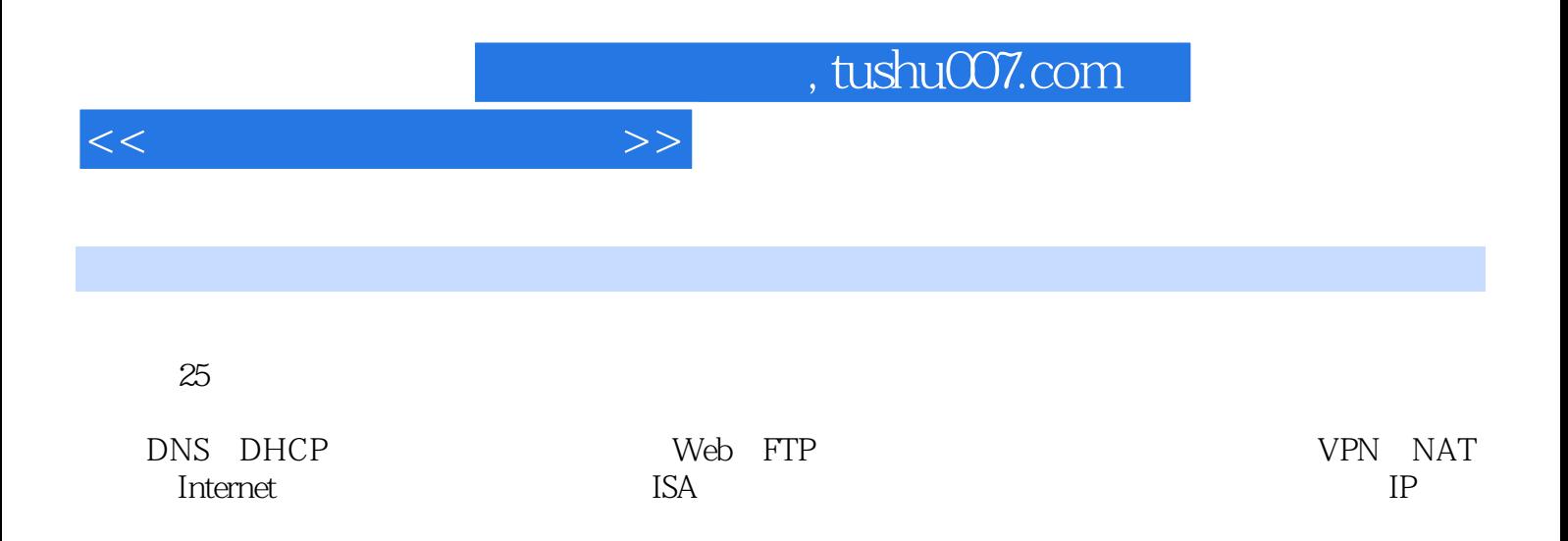

## EIA TIA

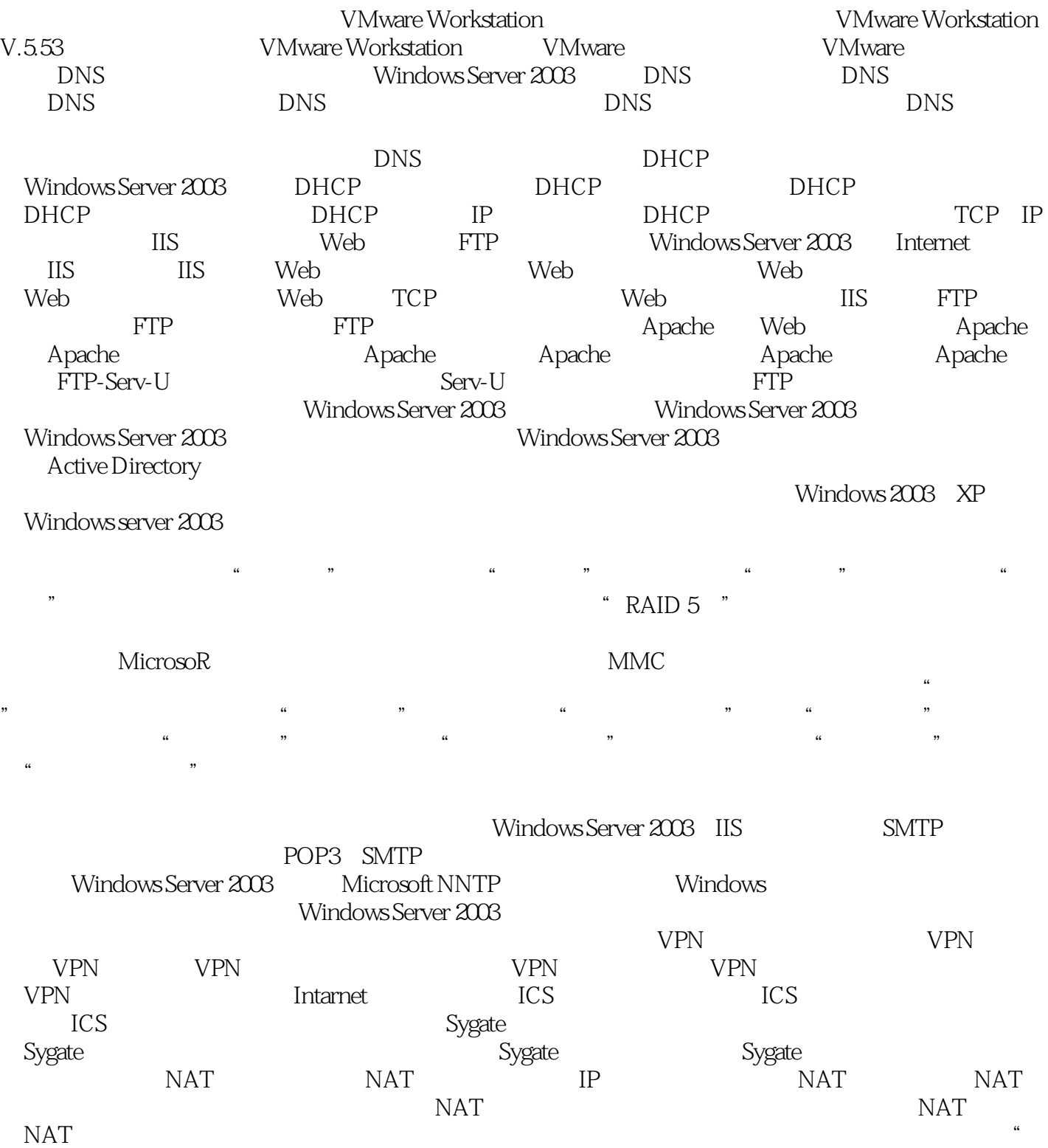

*Page 4*

 $\overline{R}$ 

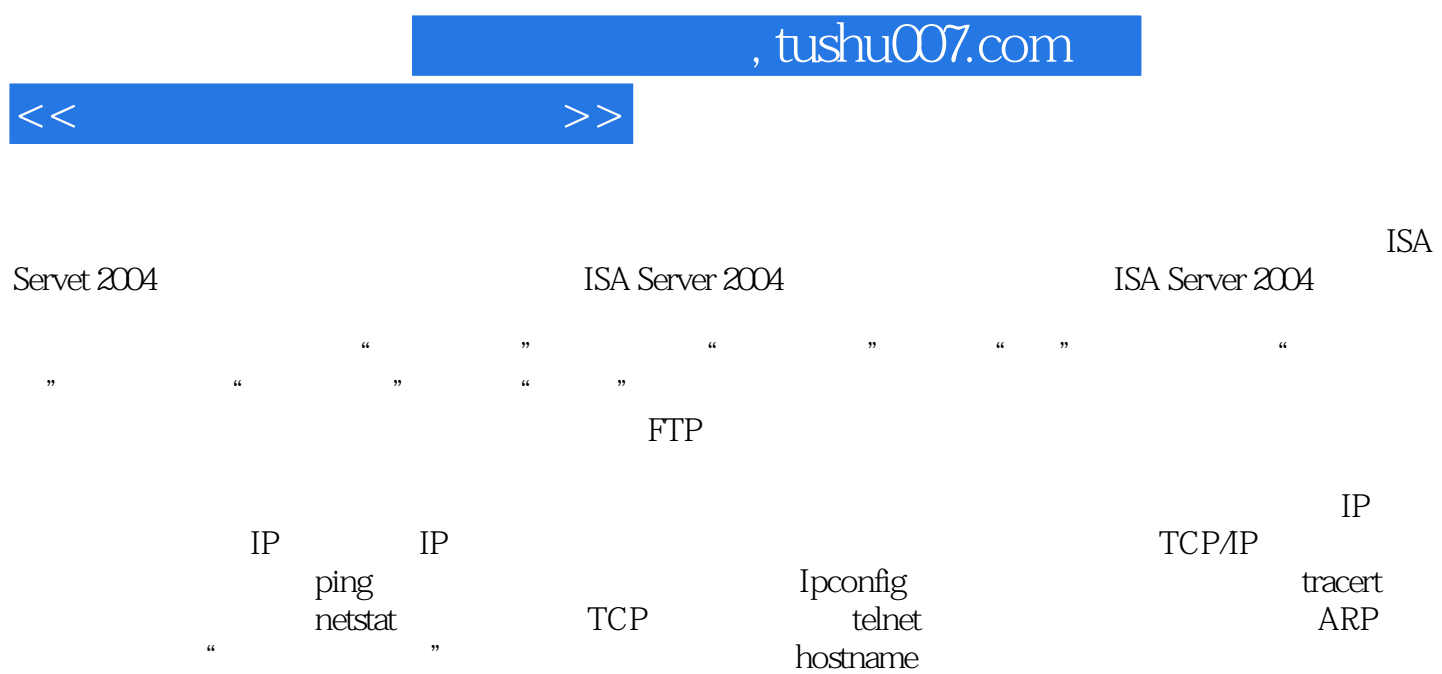

, tushu007.com

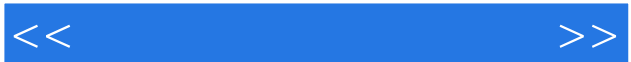

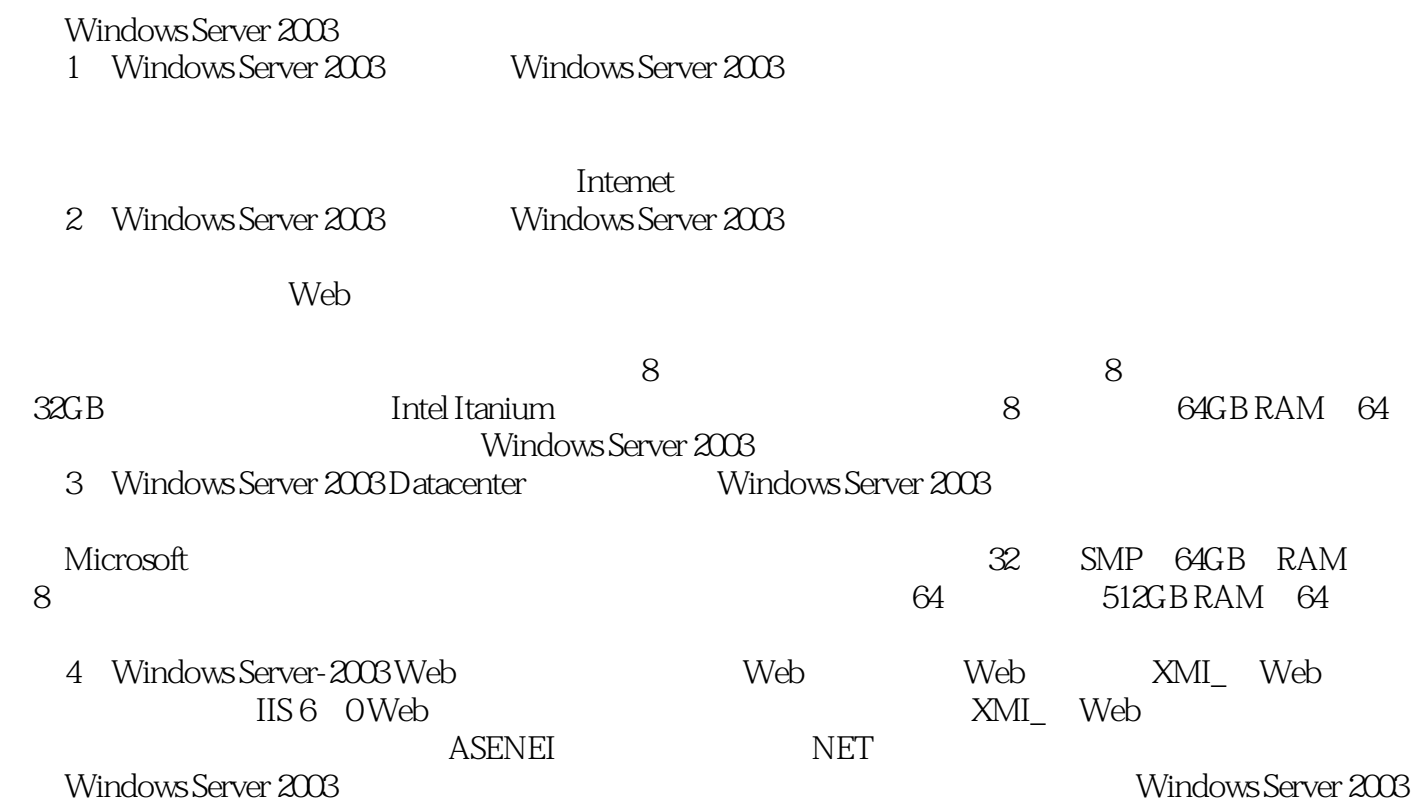

……

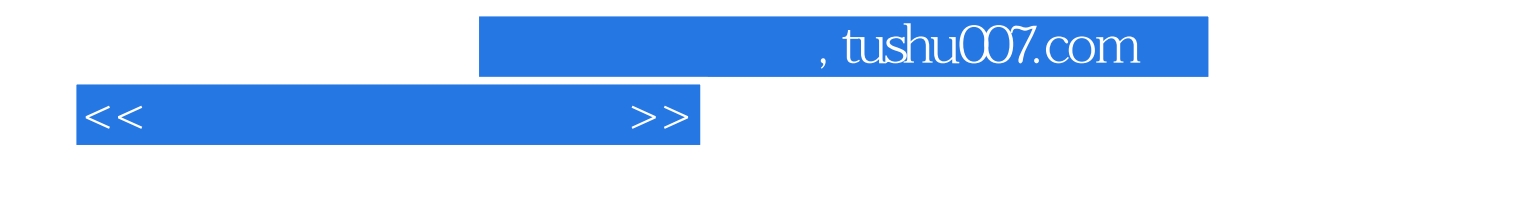

本站所提供下载的PDF图书仅提供预览和简介,请支持正版图书。

更多资源请访问:http://www.tushu007.com